## **Real time performance counters**

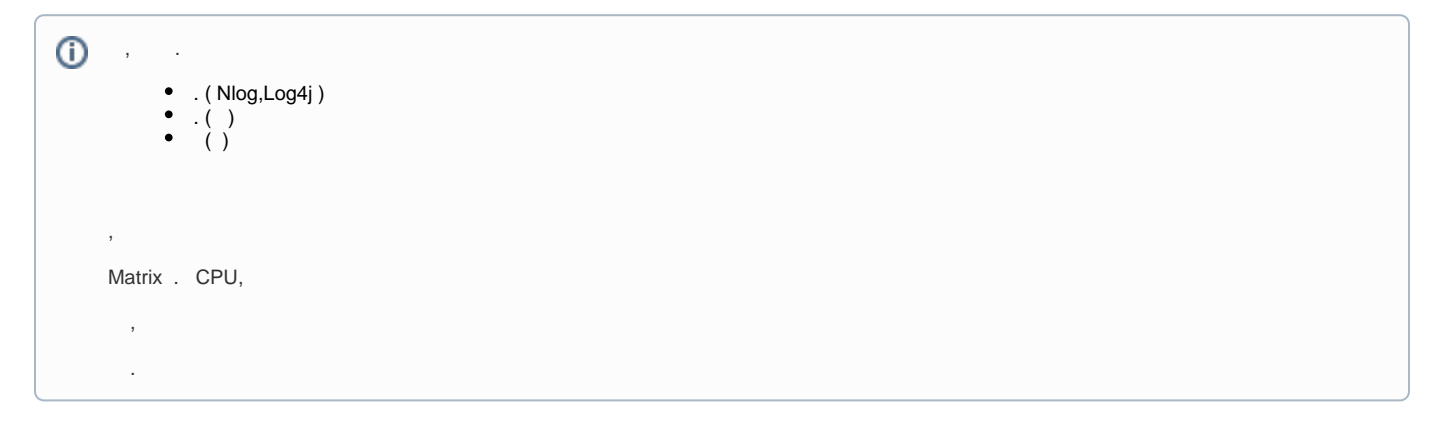

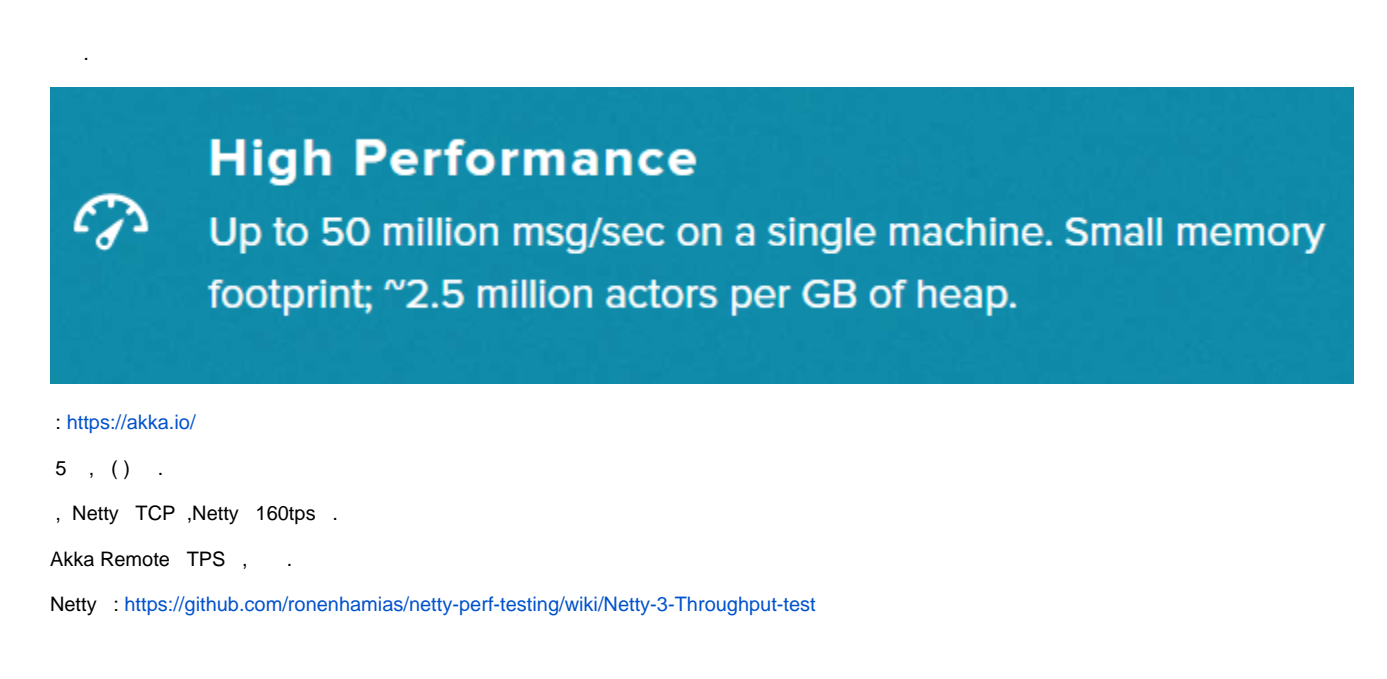

Akka , .

```
using Akka.Monitoring;
using Akka.Monitoring.ApplicationInsights;
using Akka.Monitoring.Datadog;
using Akka.Monitoring.PerformanceCounters;
using Akka.Monitoring.Prometheus;
var MonitorTool = Environment.GetEnvironmentVariable("MonitorTool");
var MonitorToolCon = Environment.GetEnvironmentVariable("MonitorToolCon");
switch (MonitorTool)
{
        case "win":
                var win = ActorMonitoringExtension.RegisterMonitor(actorSystem,
                        new ActorPerformanceCountersMonitor(
                                new CustomMetrics
 {
                                        Counters = { "akka.custom.metric1", "akkacore.message" },
                                       Gauges = { "akka.messageboxsize" },
                                        Timers = { "akka.handlertime" }
                                }));
                break;
        case "azure":
                var azure = ActorMonitoringExtension.RegisterMonitor(actorSystem, new ActorAppInsightsMonitor
(appConfig.MonitorToolCon));
                break;
        case "prometheus":
                // prometheusMonotor , MerticServer ...( ,Agent)
                // http://localhost:10250/metrics - metrics .
                metricServer = new MetricServer(10250);
                metricServer.Start();
                var prometheus = ActorMonitoringExtension.RegisterMonitor(actorSystem, new 
ActorPrometheusMonitor(actorSystem));
                break;
        case "datadog":
                var statsdConfig = new StatsdConfig
\{ StatsdServerName = MonitorToolCon
                };
                var dataDog = ActorMonitoringExtension.
                        RegisterMonitor(actorSystem, new ActorDatadogMonitor(statsdConfig));
                break;
}
```
, / AppInsight / Promethes /DataDog 3

 $\bullet$  : ()

• Azure AppinSight : Azure<br>• Phomethes : (Grafana

( Grafana , DataDog .)

,  $()$  .

.

```
// : 10 
for (int i = 0; i < 100000; i++) MonitorActor.Tell(value);
\frac{1}{2} :
ReceiveAsync<string>(async msg =>
{
   int auto_delay = random.Next(1, 100); //1 ( )
    await Task.Delay(auto_delay);
    Context.IncrementCounter("akka.custom.metric1"); // 1 
    Context.IncrementCounter("akka.custom.metric2",100); // ( 100 100 .)
});
```
("akka.custom.metri1") , .

, 10 1

100 3 .

10 , (IncrementCount) .

[Finite State Machines](https://wiki.webnori.com/display/AKKA/Finite+State+Machines)

FSM() , . ,

API .

, TPS ( 1000 ,2000,3000) .

, TPS

.

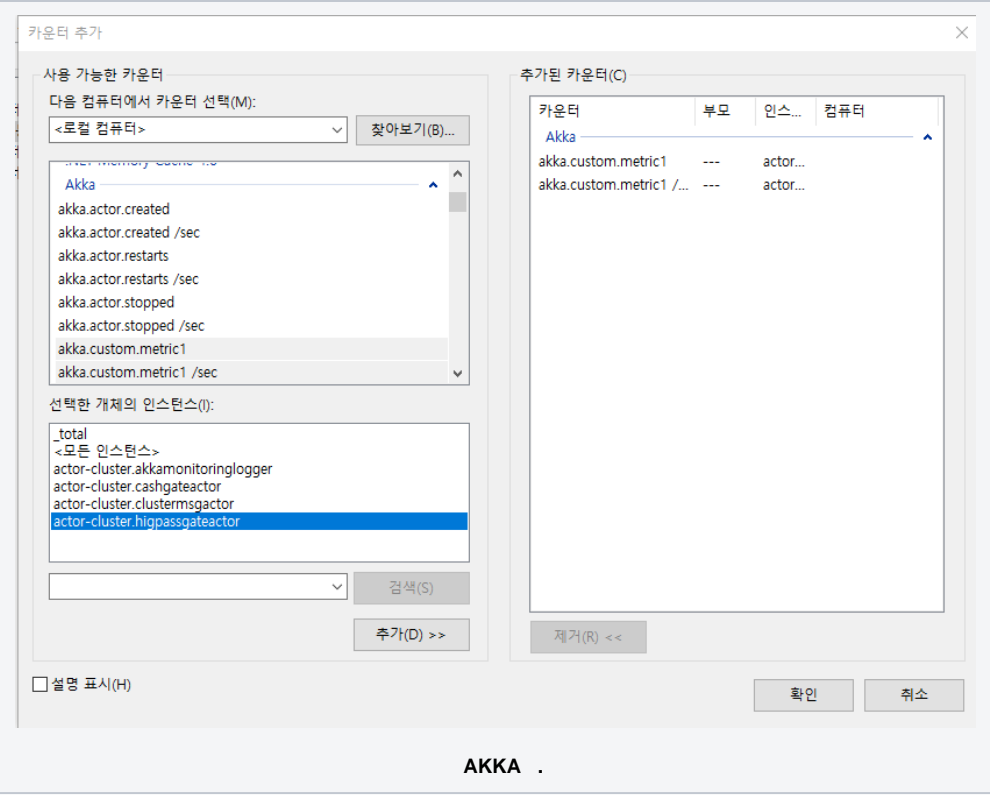

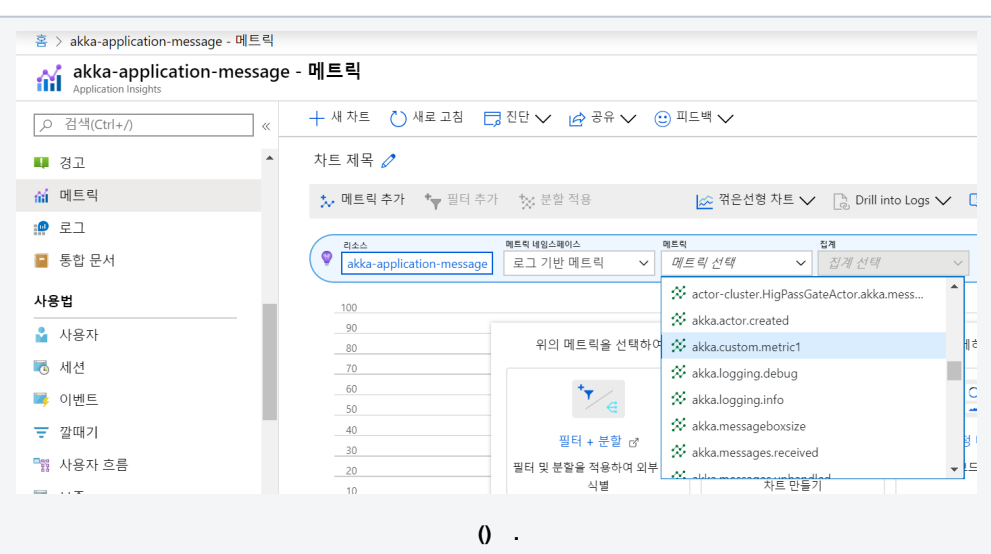

,Azure AppInsight, . ( Grafana,DataDog....)

 $\odot$ 

 $\overline{\phantom{a}}$ 1PC.

> $^\mathrm{^\mathrm{^\mathrm{^\mathrm{^\mathrm{^\mathrm{^\mathrm{^\mathrm{^\mathrm{}}}}}}}}$  $\sim$

## $\odot$  ,  $\hspace{0.1cm}/\hspace{0.1cm}$  .

MonitorActor.Tell(value); Tell .

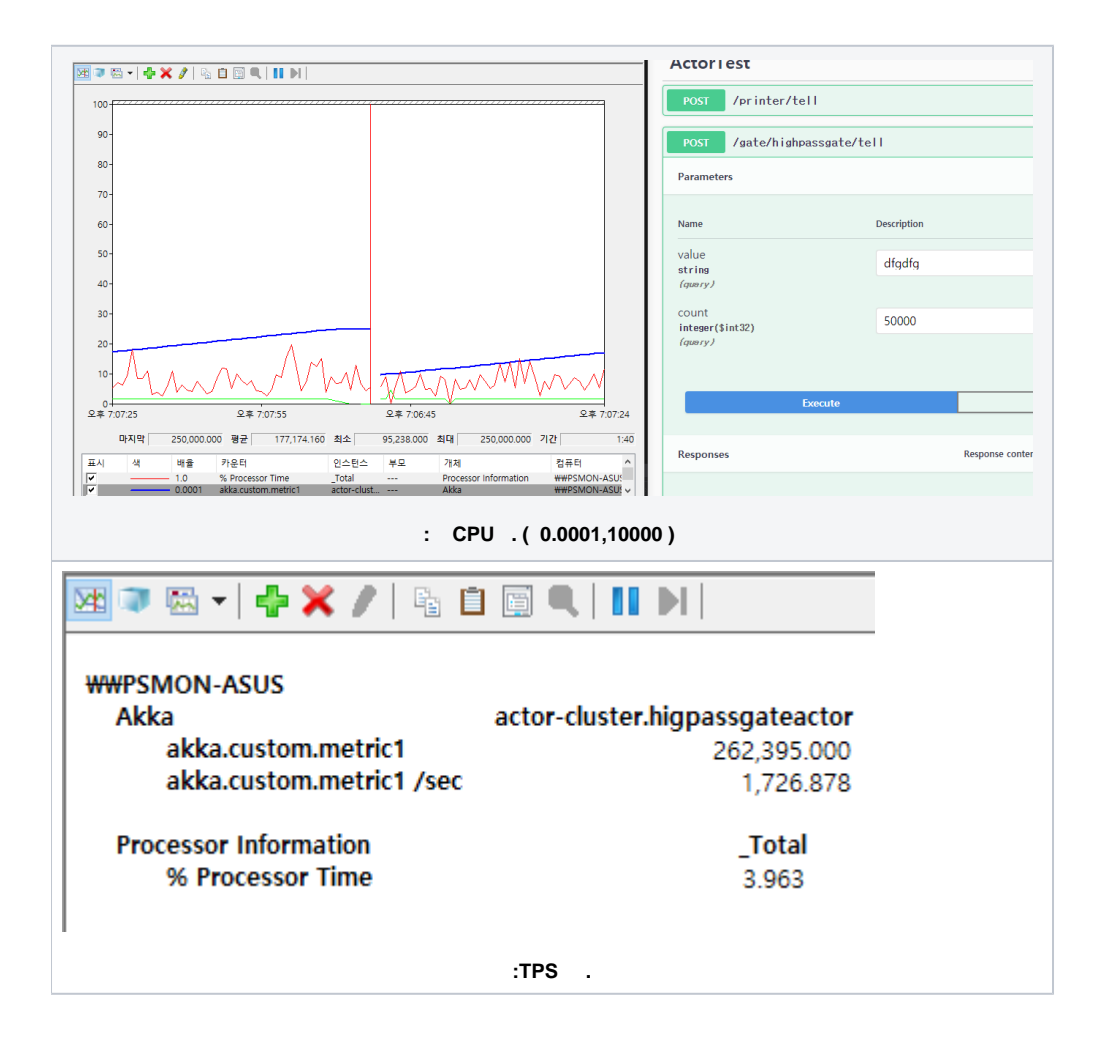

**Azure ApplicationInsight**

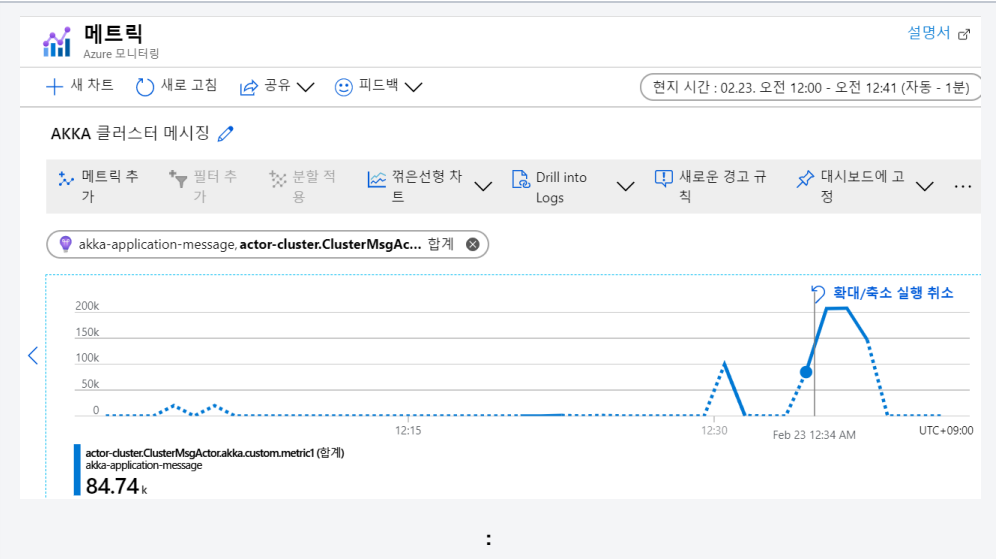

## Data Dog

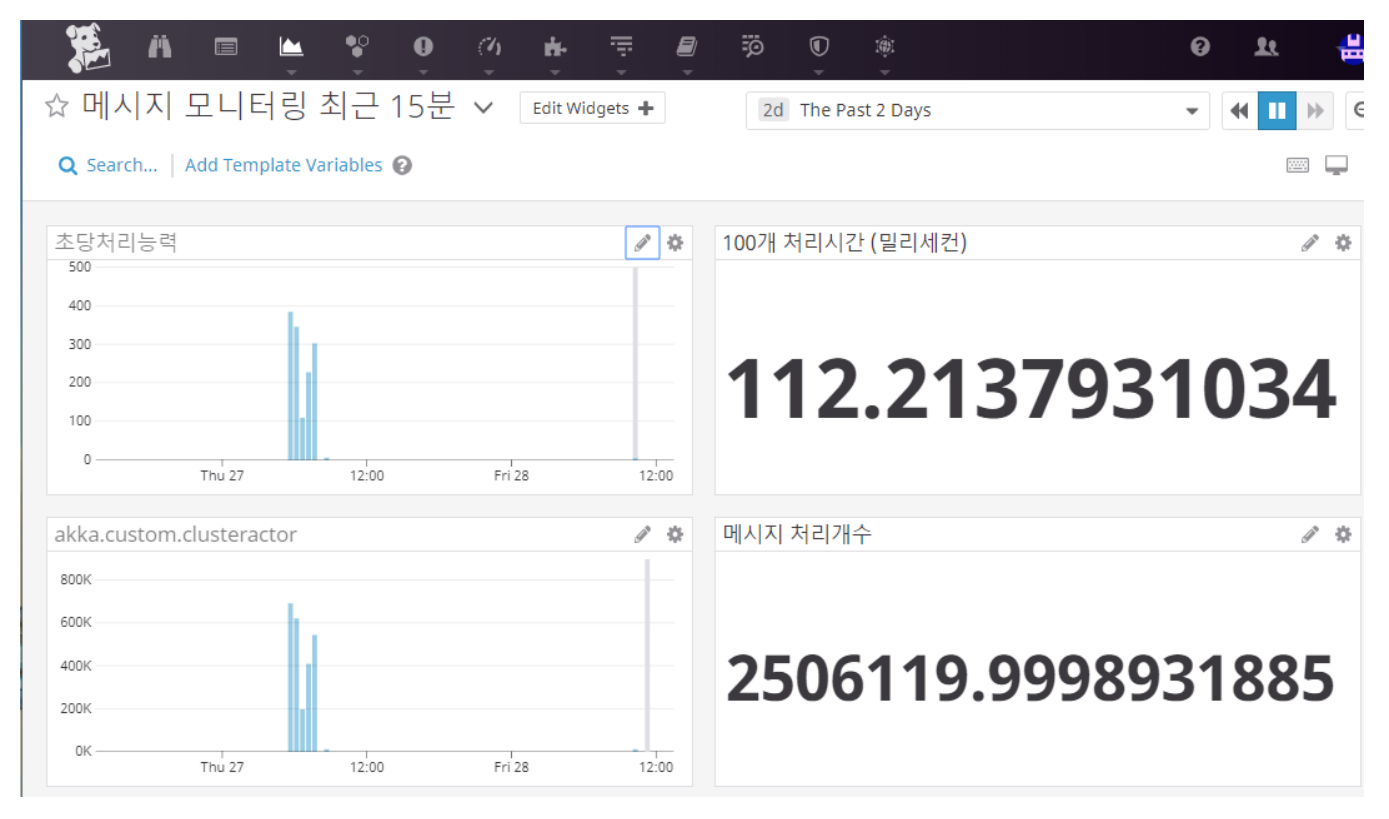

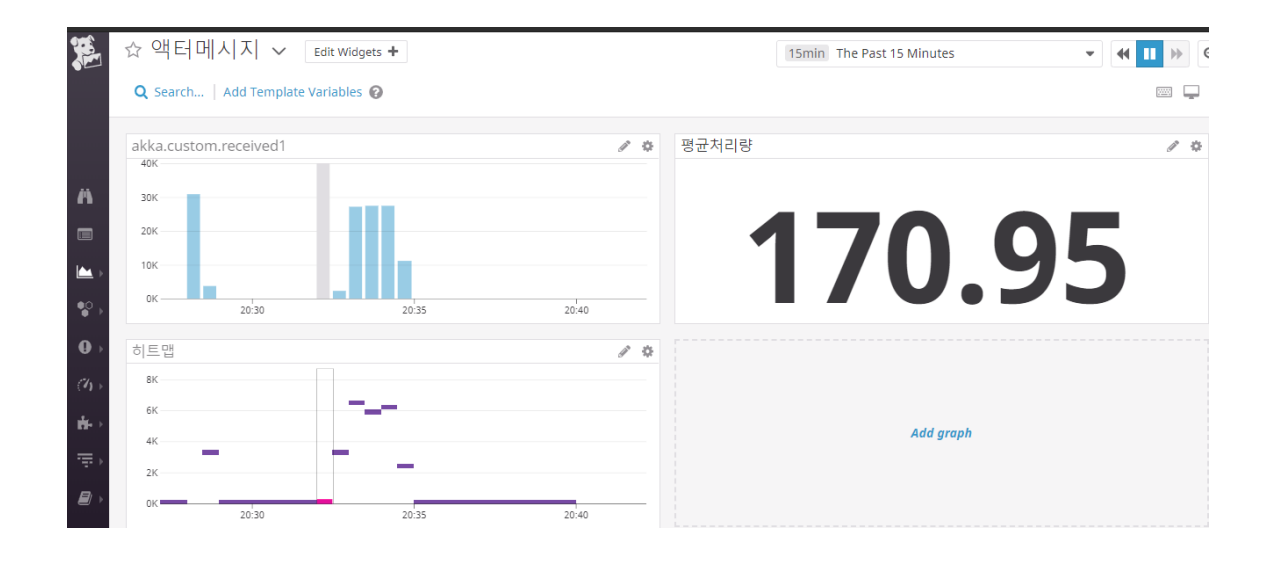

 , . .

 , . , .

## Phobos

Phobos is a commercial add-on for Akka.NET that allows developers to automatically record distributed traces and metrics from their actors without the need for any manual instrumentation code.

APM Akka.net .

.

:

: [https://petabridge.com/blog/phobos-2.0-otel/?fbclid=IwAR2d3ZKv16\\_frBmfGKjftya\\_yL7zQzH4j6BoaeTFv3xlV0csaXl9iVPTskA](https://petabridge.com/blog/phobos-2.0-otel/?fbclid=IwAR2d3ZKv16_frBmfGKjftya_yL7zQzH4j6BoaeTFv3xlV0csaXl9iVPTskA)

:<https://github.com/psmon/AkkaForNetCore/blob/master/AkkaNetCore/Startup.cs>

:<https://github.com/petabridge/akka-monitoring>

[Finite State Machines](https://wiki.webnori.com/display/AKKA/Finite+State+Machines)